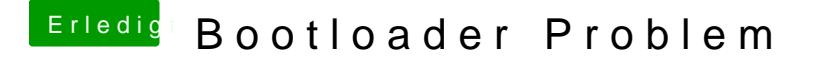

Beitrag von TuRock vom 15. November 2013, 19:47

Für 6870 braucht man eigentlich nichts ausser GraphicsEnabler=Yes !

Ersetze mal org.chameleon.boot.plist s.Anhang !